## **Create New Communication Record**

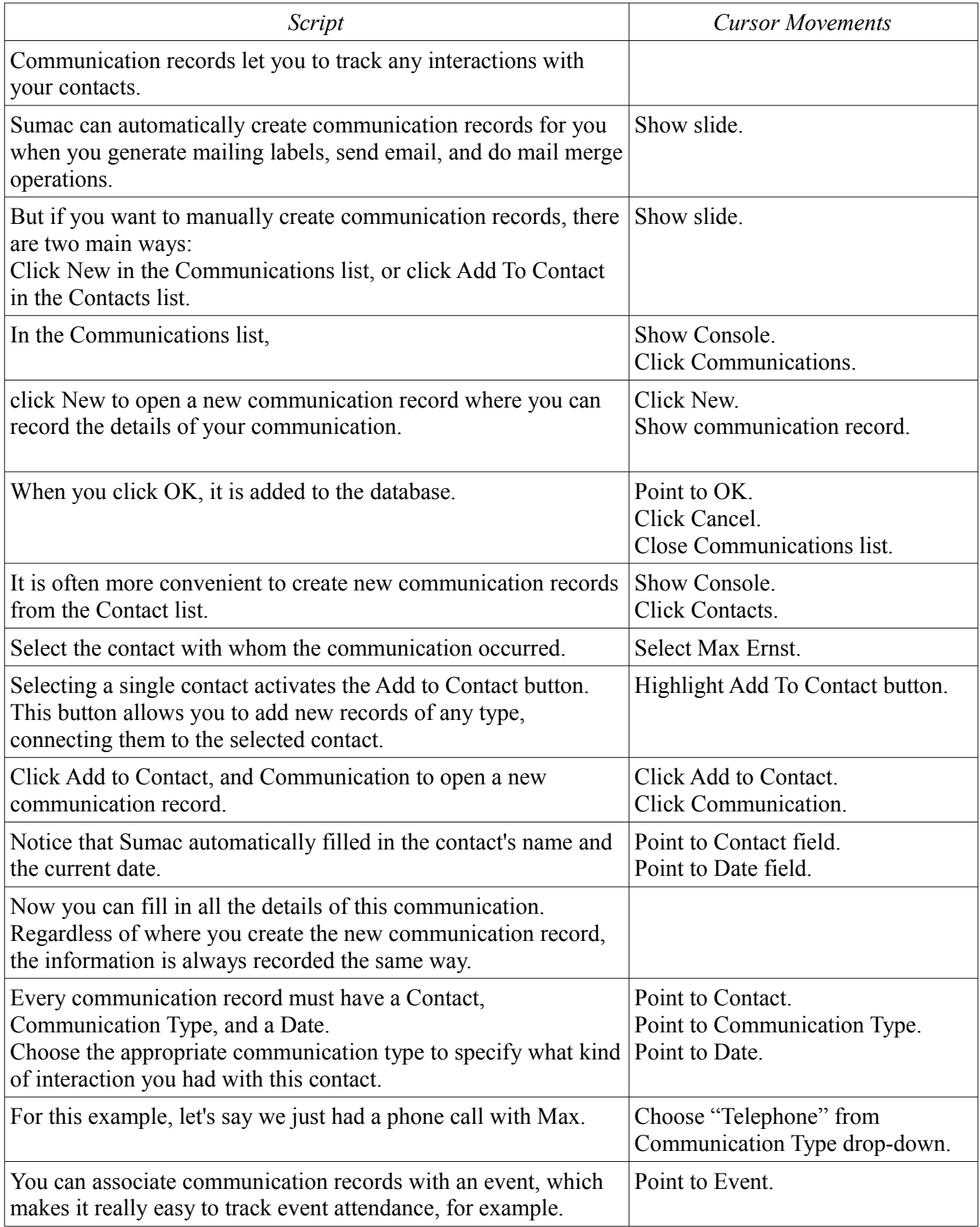

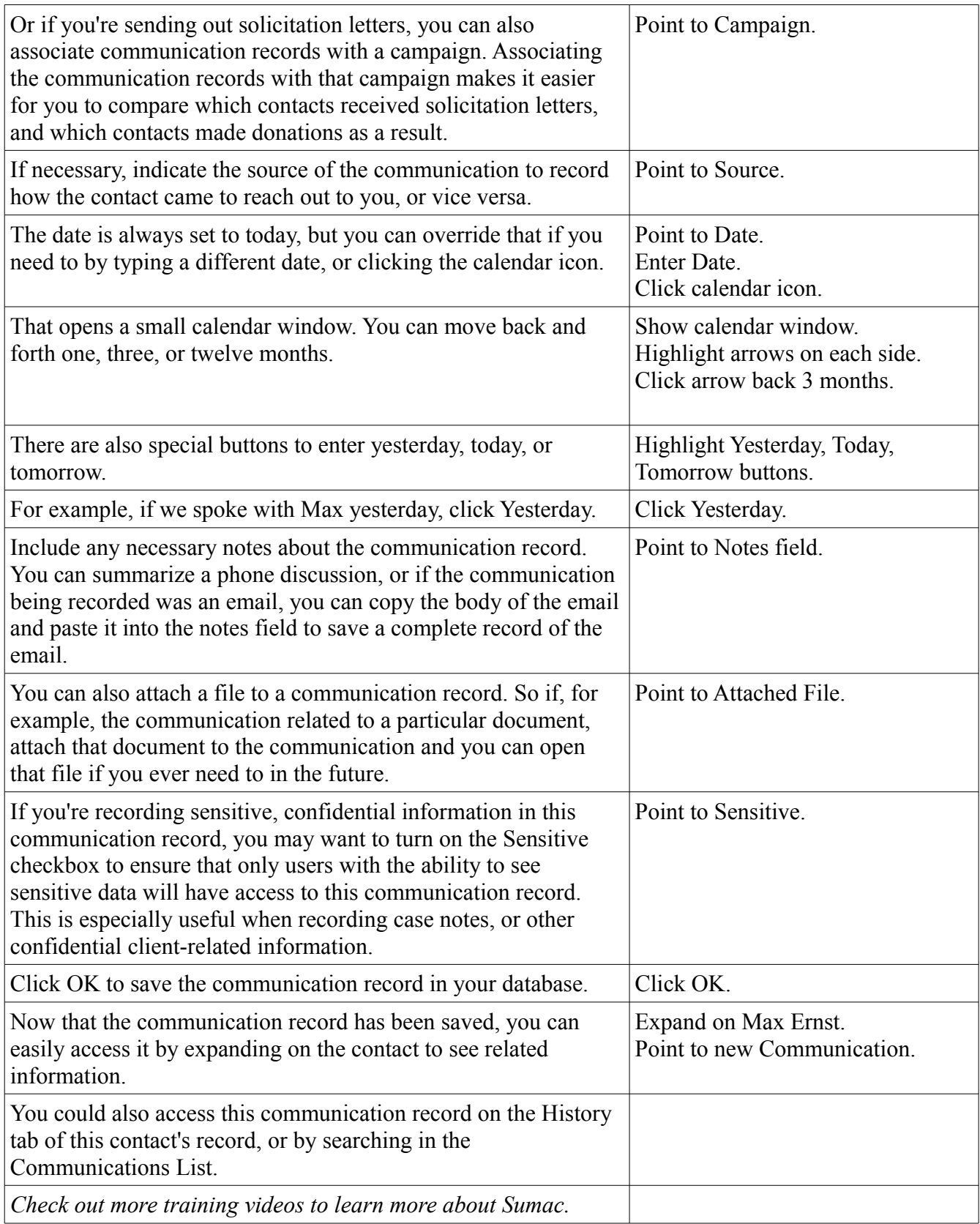